```
\ln[1] := u[x_-, t_+] = \text{Exp}\left[ - (x - t) \wedge 2 \right] + \text{Exp}\left[ - (x + t) \wedge 2 \right]
```
Out[1]=  $e^{-(-t+x)^2} + e^{-(t+x)^2}$ 

```
\ln[2] := \text{Plot3D}[\mathbf{u}[\mathbf{x}, \mathbf{t}], \{\mathbf{x}, -3, 3\}, \{\mathbf{t}, 0, 3\}]
```
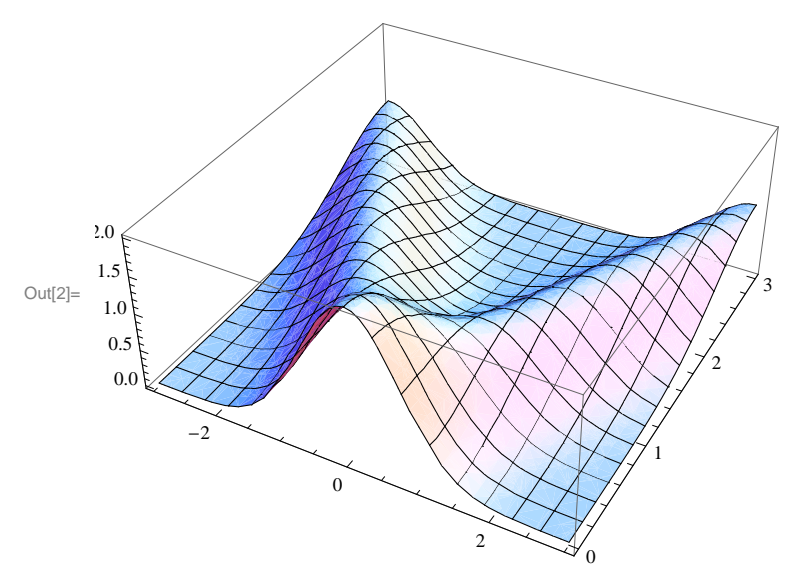

 $\ln[3] :=$  **Animate** [Plot  $[\mathbf{u}[\mathbf{x}, \mathbf{t}]$ ,  $\{\mathbf{x}, -3, 3\}$ ],  $\{\mathbf{t}, 0, 3\}$ ]

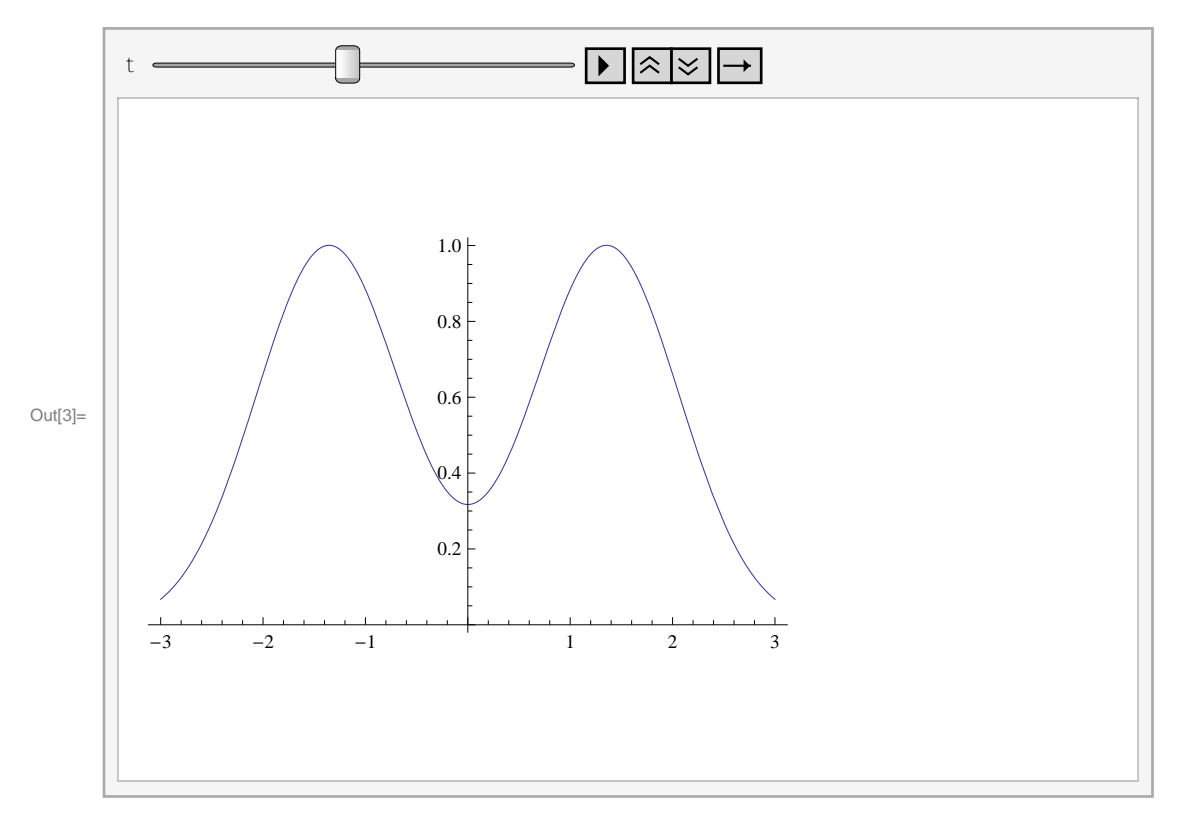

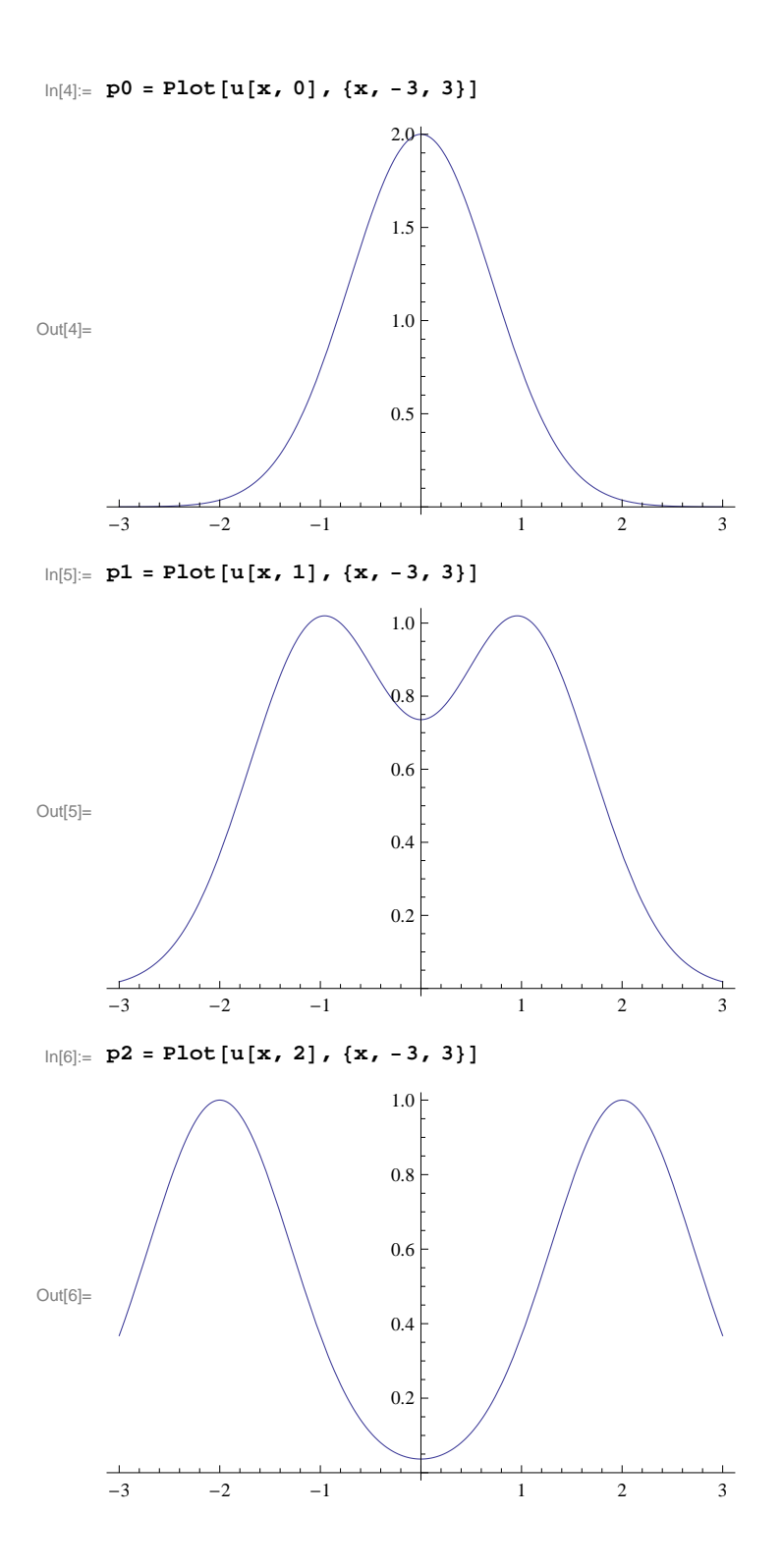

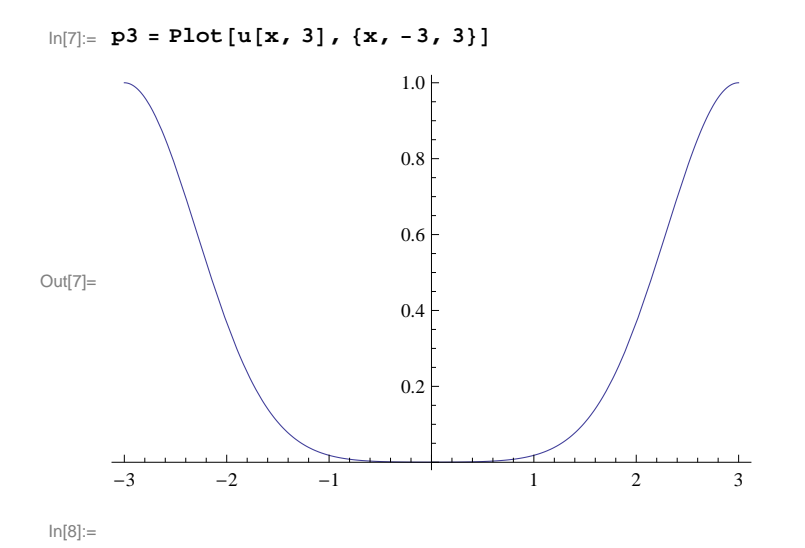

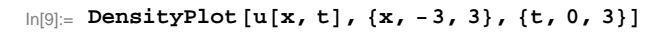

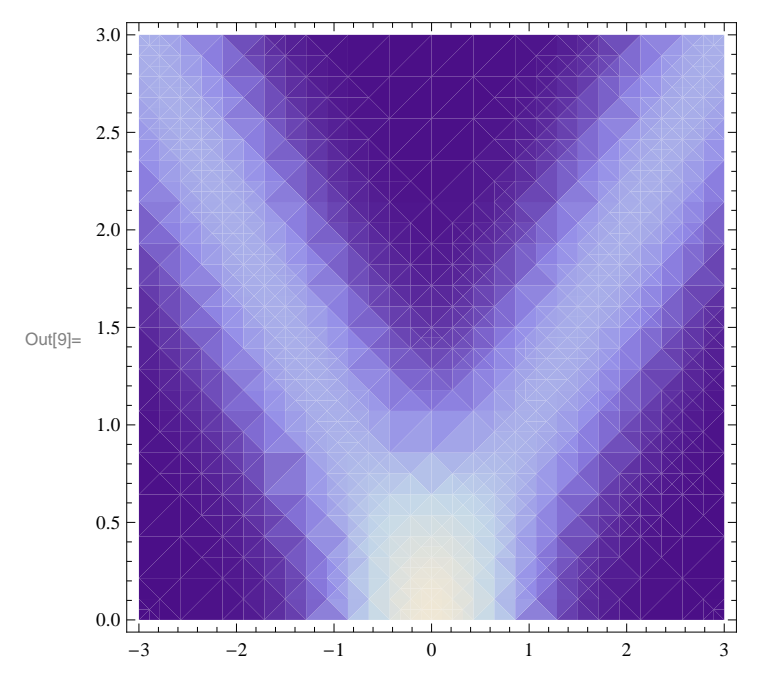

 $In[10]:=$